*60 Commands of Linux : A Guide from Newbies to System ...* Iinux Mint System Administratora A Running as Admin? - Linux Mint Forums Linux Mint Forums Linux Mint Reset Password – Linux Hint Reset Password – Linux Hint Amazon.com: Linux Mint System Administrator's Beginner's ... The What steps must I take to become a Linux administrator? Realm join - Linux Mint Forums Salary: Linux Systems Administrator | Glassdoor 30 Useful Linux Commands for System Administrators How To Reset Lost Administrator Pass

## **Linux Mint System Administratora A A S Beginners Guide**

60 Commands of Linux : A Guide from Newbies to System ... "Linux Mint System Administrator's Beginner's Guide" is a practical and concise guide that offers you clear step-by-step exercises to learn good practices, commands, tools, and tips and tricks to convert users into system

Running as Admin? - Linux Mint Forums About This Book "Only two things are infinite, the universe and human stupidity, and I'm not sure about the former." Albert Einstein 1. Acknowledgments Linux Mint Reset Password – Linux Hint If you forgot the administrator account password for your Ubuntu or Linux Mint system, don't worry, it's quite easy to set a new password and you don't need any extra tools to do it. How To Reset Lost Administrator Passwor

Amazon.com: Linux Mint System Administrator's Beginner's ... Commands in Linux is a means of interaction with Shell. For a beginners some of the basic computational task is to: View the contents of a directory : A directory may contains visible and invisible files with different fil

The Linux System Administrator's Guide In Linux Mint, just like in any serious desktop operating system, it is possible to create multiple user accounts and it is advisable to use it. In this tutorial I will explain how to manage users in Linux Mint.

Linux Mint System Administratora A

Administrator log in for Linux Mint If you're a system admin, make sure that there's a. Reboot your system. When the system starts booting, hold the Shift key. You've successfully entered the GNU GRUB boot menu. Press "e" (lowercase, be careful) at the defau

Linux System Administrator Salary | PayScale Linux Mint Forums. Welcome to the Linux Mint forums! For help, knowledge, and fellowship. ... First, of all, logging in as Adminstrator or with Administrator Privileges is the way Windows does it. In Linux you would need t

How to manage users in Linux Mint - Real Linux User Find helpful customer reviews and review ratings for Linux Mint System Administrator's Beginner's Guide at Amazon.com. Read honest and unbiased product reviews from our users.

Linux System Administrator Jobs, Employment | Indeed.com The title "Linux Administrator" is usually given to you by an employer. You get those jobs by learning Linux inside and out. knowledge of the command line and working without a GUI are paramount to having this knowledge an

Linux Foundation Certified System Administrator (LFCS ... Linux System Administrator Projects. You could also start about by learning the bare minimum necessary to complete one of these projects, then take it to the next level by making it fault tolerant or learning how to scale

Amazon.com: Customer reviews: Linux Mint System System Logs --To Be Added 16. System Updates --To Be Added 17. The Linux Kernel Source 18. Finding Help 18.1. Newsgroups and Mailing Lists 18.2. IRC A. GNU Free Documentation License A.1. PREAMBLE A.2. APPLICABILITY AND DE

Linux Mint System Administrator's: Beginner's Guide – Wow ... In this article we are going to review some of the useful and frequently used Linux or Unix commands for Linux System Administrators that are used in their daily life. This is not a complete but it's a compact list of comm

Linux System Administrator Projects | Linux Training Academy RedHat Linux System Administrator. The System Administrator (SA) works as a member of the PaaS Operations Team, providing daily system support and maintenance for Red Hat Linux systems....

What steps must I take to become a Linux administrator? The national average salary for a Linux Systems Administrator is \$63,888 in United States. Filter by location to see Linux Systems Administrator salaries in your area. Salary estimates are based on 22,452 salaries submitte

30 Useful Linux Commands for System Administrators This guide was created as an overview of the Linux Operating System, geared toward new users as an exploration tour and getting started guide, with exercises at the end of each chapter. For more advanced trainees it can be

How To Reset Lost Administrator Password In Ubuntu Or ... In Linux Mint 19 (clean install, AD successfully joined & user authenticated from CLI), when you try to log in as user@domain.com from the login in window, it spins for a few seconds, then returns to the login screen. Any

The Linux System Administrator's Guide The Linux Foundation Certified System Administrator (LFCS) certification is ideal for candidates early in their Linux system administration or open source career. The exam consists of performance-based items that simulate

Realm join - Linux Mint Forums

Salary: Linux Systems Administrator | Glassdoor

Copyright code : cc0888ac5988ce3e0d75923a1ff5c356.

"Linux Mint System Administrator's Beginner's Guide" is a practical and concise guide that offers you clear step-by-step exercises to learn good practices, commands, tools, and tips and tricks to convert users into system

Job Description for Linux System Administrator A Linux system administrator is responsible for the standard day-to-day administration of Linux servers. This would include, but not be limited to,...

"Linux Mint System Administrator's Beginner's Guide" is a practical and concise guide that offers you clear step-by-step exercises to learn good practices, commands, tools, and tips and tricks to convert users into system

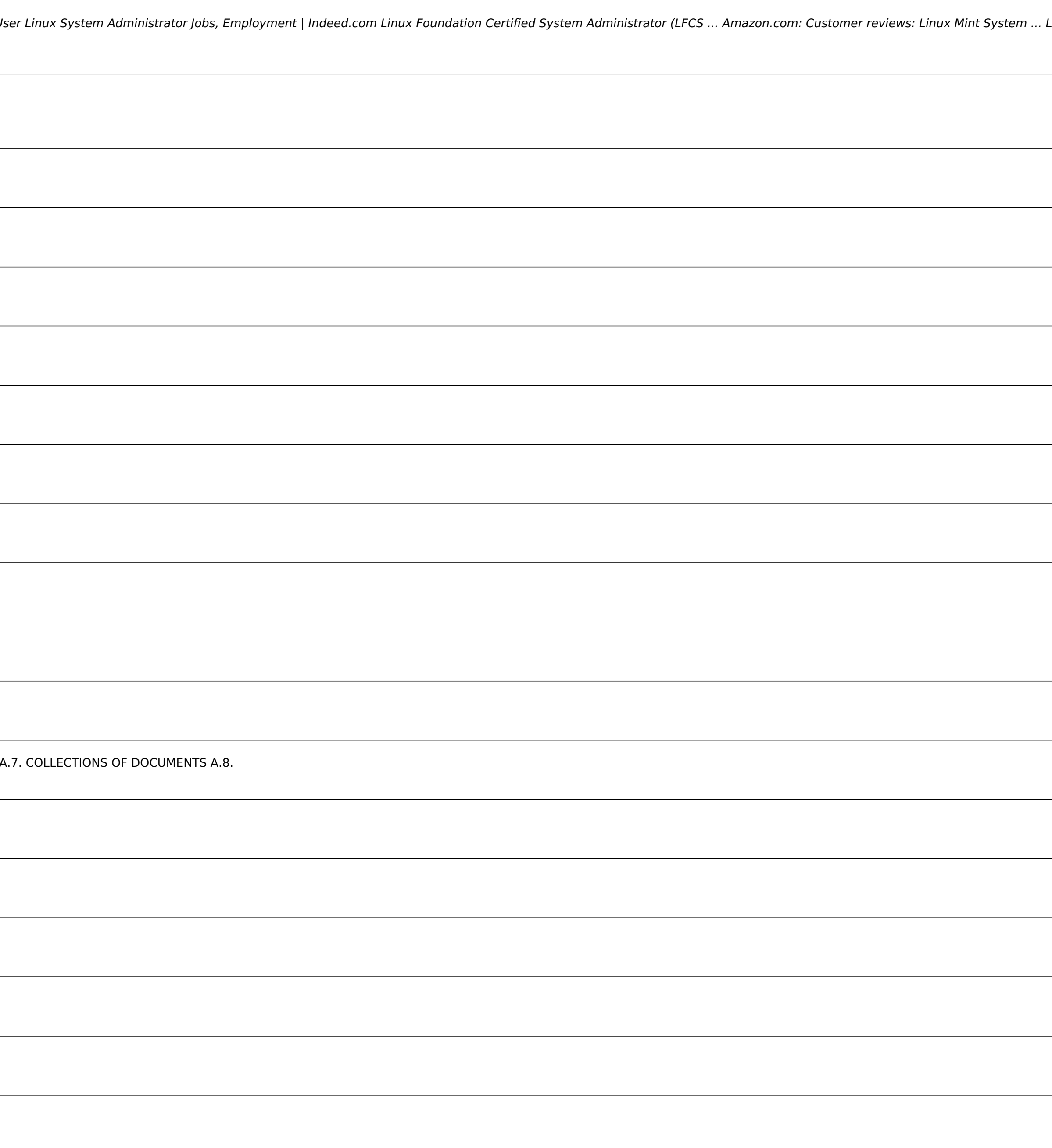